# **Code Rewriting Tools**

The Script Editor also features the following text replacement tools:

- Revert File
- Compare With/Replace With (Local History)
- Toggle Block Selection

### **Revert File**

Near the top of the Script Editor context menu is the Revert File command. Revert File resets an unsaved script to the last saved change.

## Compare and Replace

Servoy keeps a record of all saved changes to a file.

#### To access and review previous versions of a script:

- 1. Use the **Compare With** command towards the bottom of the context menu in Script Editor. A file revision history will be shown on the right History view, with the last saved dates and times.
- 2. Double-click on your desired save date/time. The Script Editor will show a split pane window containing the current and previous versions, along with change indicators and navigational buttons to assist you in reviewing changes.

| 🛃 *globals.js 🛛 🎱 iServoy                                        | faction and the second second | f <sup>1</sup> *Compare globals.js ☎ <sup>∞</sup> 2      | , 🗆      |  |
|------------------------------------------------------------------|----------------------------------------------------------------------------------------------------|----------------------------------------------------------|----------|--|
| 🖹 Javascript Compare 🔻                                           |                                                                                                    | 🔄 🔩 📣 🕸 🖓                                                | ēλ       |  |
| Local: globals.js                                                |                                                                                                    | Local history: globals.js Apr 26, 2011 10:23:48 AM       |          |  |
| 4 * @properties={typeid:35,uuid:"be1ee73c-<br>5 */               |                                                                                                    | 4 * @properties={typeid:35,uuid:"be1ee                   | ĥ.       |  |
| 6 var appType_forError = '';                                     |                                                                                                    | <pre>6 var appType_forError = '';</pre>                  | -        |  |
| 7 8 /**                                                          |                                                                                                    | 8 /**                                                    |          |  |
| 9 * @type Number                                                 |                                                                                                    | 9 * @type Number                                         |          |  |
| 10 *                                                             |                                                                                                    | 10 *                                                     |          |  |
| <pre>11 * @properties={typeid:35,uuid:"d1a87378-<br/>12 */</pre> |                                                                                                    | <pre>11 * @properties={typeid:35,uuid:"d1a87 12 */</pre> |          |  |
| 13 var curID_form;                                               |                                                                                                    | 13 var curID_form;                                       |          |  |
| 14                                                               |                                                                                                    | 14                                                       |          |  |
| 15 /**                                                           |                                                                                                    | 15 /**                                                   |          |  |
| 16 * @type Number<br>17 *                                        |                                                                                                    | 16 * @type Number<br>17 *                                |          |  |
| 18 * @properties={typeid:35,uuid:"45a787fe-                      |                                                                                                    | 18 * @properties={typeid:35,uuid:"45a78                  |          |  |
| 19 */                                                            |                                                                                                    | 19 */                                                    |          |  |
| 20 var curID_template;                                           |                                                                                                    | 20 var curID_template;                                   |          |  |
| 21                                                               |                                                                                                    | 21                                                       |          |  |
| 22 /**                                                           |                                                                                                    | 22 /**                                                   |          |  |
| 23 * @type String                                                |                                                                                                    | 23 * @type String                                        |          |  |
| 24 *                                                             |                                                                                                    | 24 *                                                     |          |  |
| <pre>25 * @properties={typeid:35,uuid:"beea0c12-<br/>26 */</pre> |                                                                                                    | <pre>25 * @properties={typeid:35,uuid:"beea0 26 */</pre> |          |  |
|                                                                  |                                                                                                    |                                                          |          |  |
| <pre>27 var dialog_performMethod = ''; 28</pre>                  |                                                                                                    | <pre>27 var dialog_performMethod = ''; 28</pre>          |          |  |
| 29 /**                                                           |                                                                                                    | 29 /**                                                   |          |  |
| 30 * @type String                                                |                                                                                                    | 30 * @type String                                        |          |  |
| 31 *                                                             |                                                                                                    | 31 *                                                     |          |  |
| 32 * @properties={typeid:35,uuid:"4b4db217-                      |                                                                                                    | - 32 * @properties={typeid:35,uuid:"4b4db                | 4        |  |
| 33 */                                                            |                                                                                                    | 33 */                                                    | -        |  |
| 34 var nov itemName - 11.                                        |                                                                                                    | 34 var nov itemName - '''                                | <u>*</u> |  |

3. Use the buttons on the top right of the comparison editor window to scroll through and make changes to the original file:

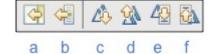

- a. Copy all non-conflicting differences from right to left.
- b. Copy current (selected difference) from right to left
- c. Next difference (scrolls through line differences)
- d. Previous difference
- e. Next change (jumps to actual character or piece of code that changed within a difference)
- f. Previous change
- 4. Save the file and close the compare window.

(i) Note:

All changes made in the left pane will be reflected in all open instances of the file (ie, the existing editor screen), even without saving.

### To go straight to replacing the existing code with the last saved version:

· Select Replace With>Previous From Local History from the context menu. The editor window will revert to the last saved version.

#### To review and replace the existing code with a previously saved version:

- 1. Select Replace With>Local History. A Compare Window will appear.
- 2. Double-click on the desired date/time for the file you would like to replace the current version.
  - A split pane will appear highlighting the changes.

| \varTheta 🔿 🔿 Compare                                             |                                                          |  |
|-------------------------------------------------------------------|----------------------------------------------------------|--|
| /servoy_sample_pdf_forms/globals.js                               |                                                          |  |
| Revision Time                                                     | · · · · · · · · · · · · · · · · · · ·                    |  |
| 4/26/11 10:23 AM                                                  |                                                          |  |
|                                                                   |                                                          |  |
| ■ 4/26/11 10:17 AM                                                |                                                          |  |
| 4/26/11 9:57 AM                                                   |                                                          |  |
| 4/26/11 9:56 AM                                                   |                                                          |  |
| 6                                                                 | )++                                                      |  |
| 📓 Javascript Compare 🛛 🔻                                          | A 🖗 49 🖗                                                 |  |
| Workspace File                                                    | E Local History (4/26/11 10:17 AM)                       |  |
| 1/**                                                              | 1/**                                                     |  |
| 2 * @type String                                                  | 2 * @type String                                         |  |
| 3 *                                                               | 3 *                                                      |  |
| 4 * @properties={typeid:35,uuid:"be1ee73c-2aa5-4                  | 4 * @properties={typeid:35,uuid:"be1ee73c-2a             |  |
| 5 */                                                              | 5 */                                                     |  |
| 6 var appType_forError = '';                                      | <pre>6 var appType_forError = ''; 7</pre>                |  |
| 8 /**                                                             | 8 /**                                                    |  |
| 9 * @type Number                                                  | 9 * @type Number                                         |  |
| 10 *                                                              | 10 *                                                     |  |
| <pre>11 * @properties={typeid:35,uuid:"d1a87378-c99b-4</pre>      | <pre>11 * @properties={typeid:35,uuid:"d1a87378-c9</pre> |  |
| 12 */                                                             | 12 */                                                    |  |
| 13 var curID_form;                                                | 13 var curID_form;                                       |  |
| 14                                                                | 14                                                       |  |
| 15 /**                                                            | 15 /**                                                   |  |
| 16 * @type Number                                                 | 16 * @type Number                                        |  |
| <pre>17 * 18 * @properties={typeid:35,uuid:"45a787fe-d779-4</pre> | 17 *<br>18 * @properties={typeid:35,uuid:"45a787fe-d7    |  |
|                                                                   | 19 */                                                    |  |
| 19 */                                                             |                                                          |  |

Review the changes using the navigational buttons provided.
 Click on **Replace** to complete the replace process.

(i)

Note: In the Replace With mode, there is no option to replace each change individually).

### **Toggle Block Selection**

The Toggle Block Selection feature is available from the main toolbar, next to the Mark Occurrences button.

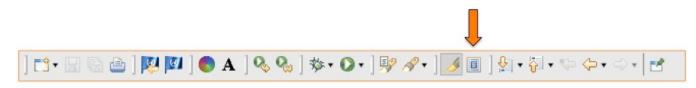

This feature allows users to select a block of text (column select) and make identical changes to each line. In the example below, the first four parts of the code are selected using Toggle Block Selection mode:

```
function _dev_temp()
{
    forms.main.elements.tabs_dialog.addTab( forms.core_dlg_generic, 'bob', 'bob',
    forms.main.elements.tabs_dialog.tabIndex = forms.main.elements.tabs_dialog.getMax
    forms.main.elements.tabs_dialog.visible = true
}
```

The selected block of text can then be replaced with new code parts, with the user typing only once.